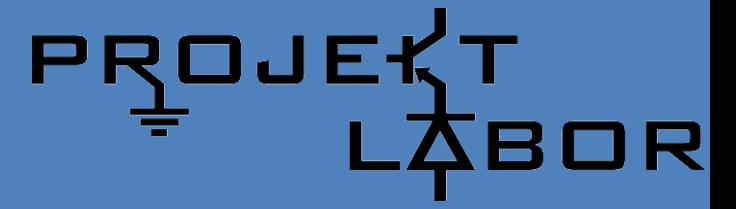

# **LCD Einführung in Funktion und Ansteuerung**

Referat im Rahmen des Projektlabors SoSe14

Felix Huhndorf

Berlin, 08.05.2014

berlin

## **Inhalt**

- 1. Flüssigkristalle (Eigenschaften & Anwendung)
- 2. LCD-Modul
	- Blockschaltbild
	- LCD-Controller
		- DDRAM & Adressierung
		- µC-Schnittstelle
		- Instruktionen
- 3. Beispielprogramm / Vorführung

## **Flüssigkristalle – Eigenschaften & Anwendung**

- Eigenschaften von Flüssigkeiten und Kristallen
- Aggregatzustand zwischen fest und flüssig
- nematische Phase

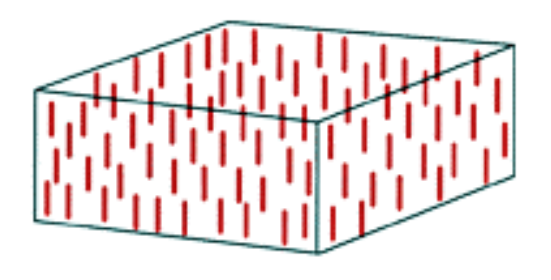

- Nutzbare Eigenschaften:
	- Anisotroper Brechungsindex
	- Ausrichtung entlang strukturierter Oberflächen
	- Ausrichtung entlang von E-Feld

### **Flüssigkristalle – Eigenschaften & Anwendung**

#### TN-Zelle (Schadt-Helfrich-Zelle, 1970)

#### TN: twisted nematic

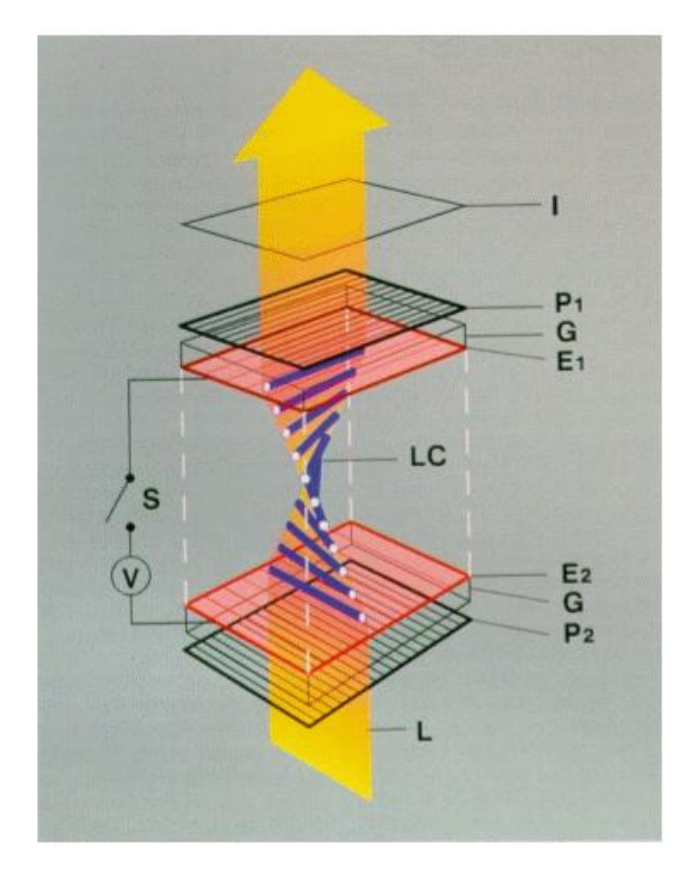

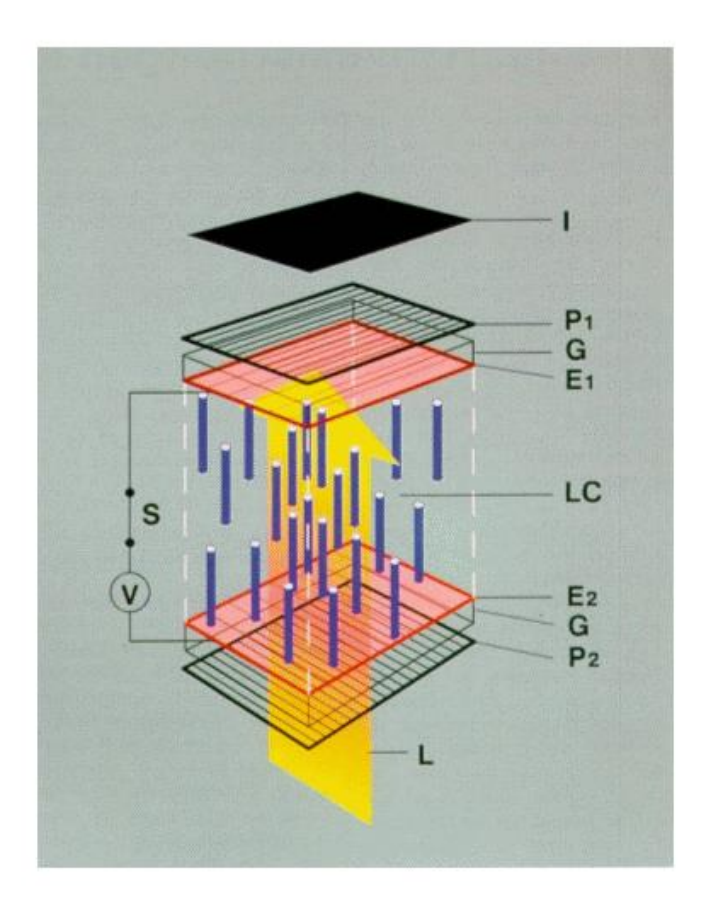

### **Flüssigkristalle – Eigenschaften & Anwendung**

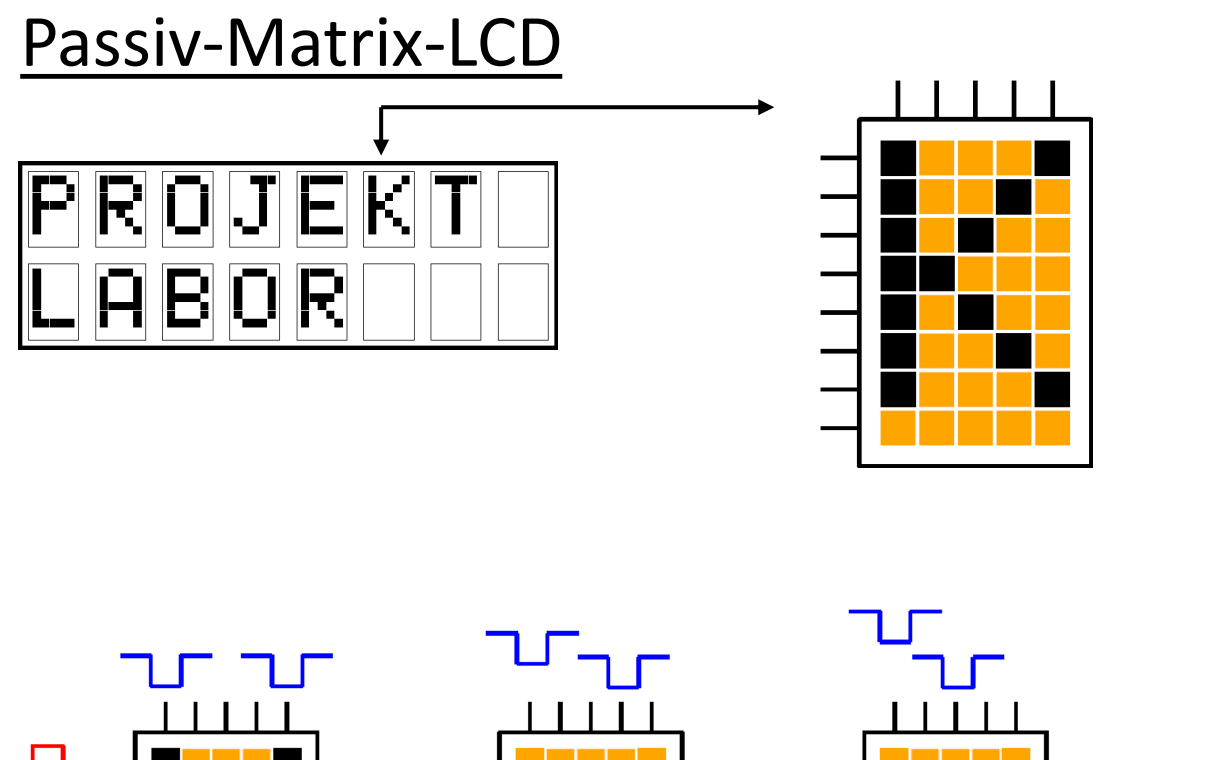

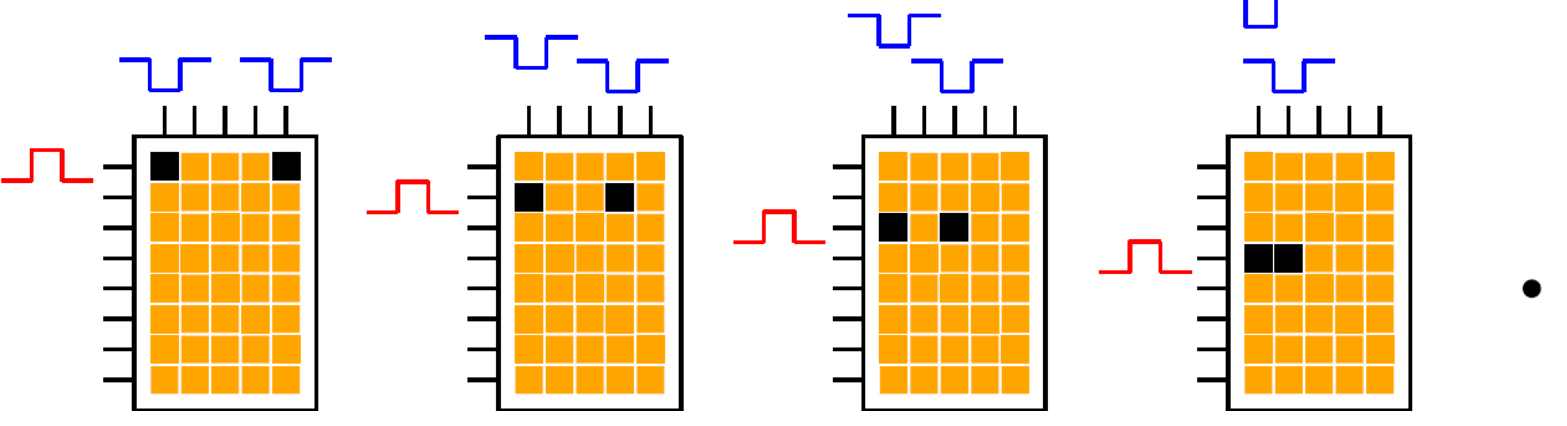

#### **LCD-Modul – Blockschaltbild**

#### 4x20 LCD-Modul (DEM 20485 SYH-LY)

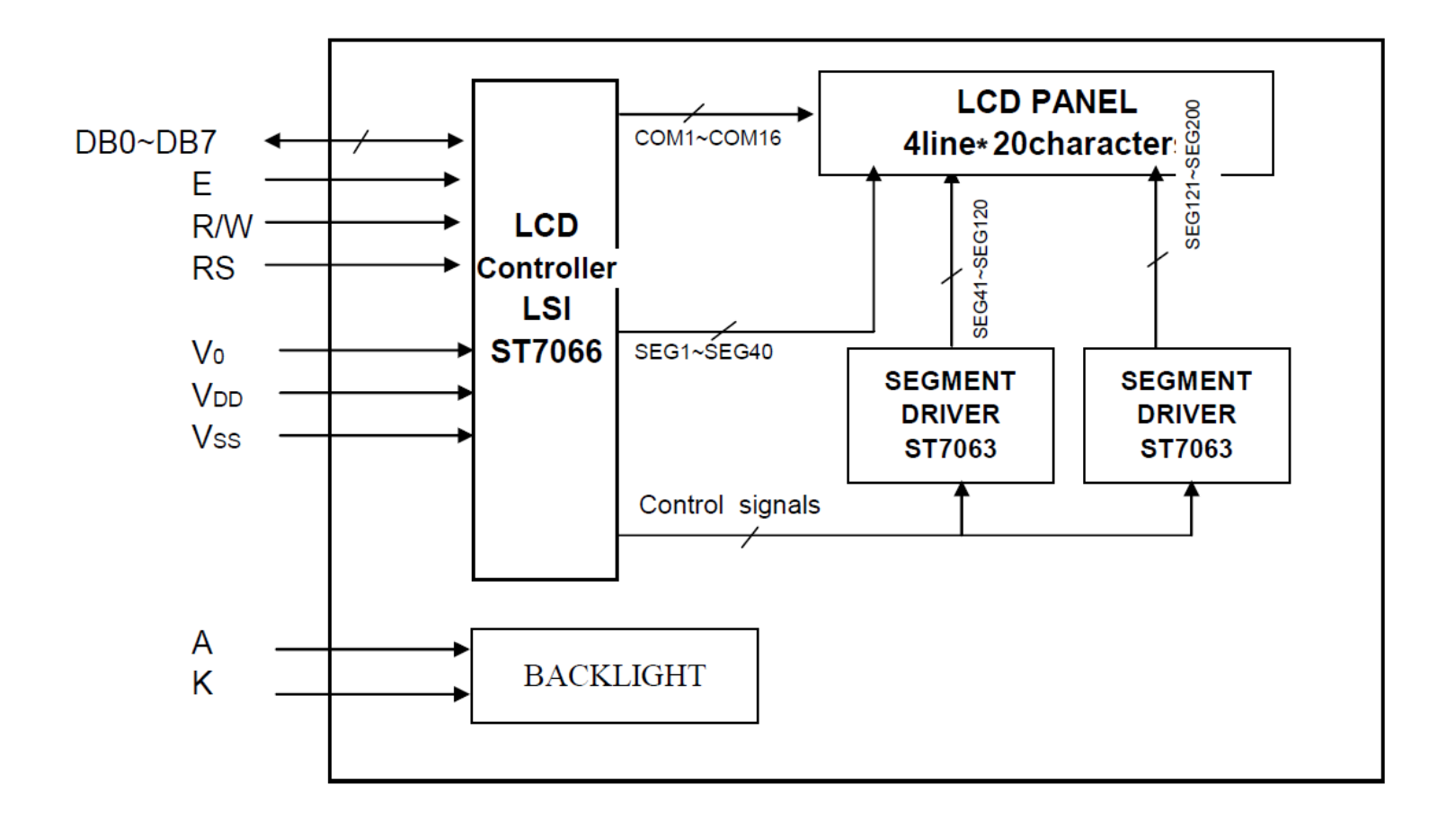

- Mikrochip für Steuerung des LCD-Panels
- häufig verwendet: HD44780 (bzw. kompatibel)

- I/O Ports für Anwender:
	- 8 Datenleitungen (DB0-DB7)
	- 3 Signalleitungen (RS, R/W, E)

#### BSB (ST7066U):

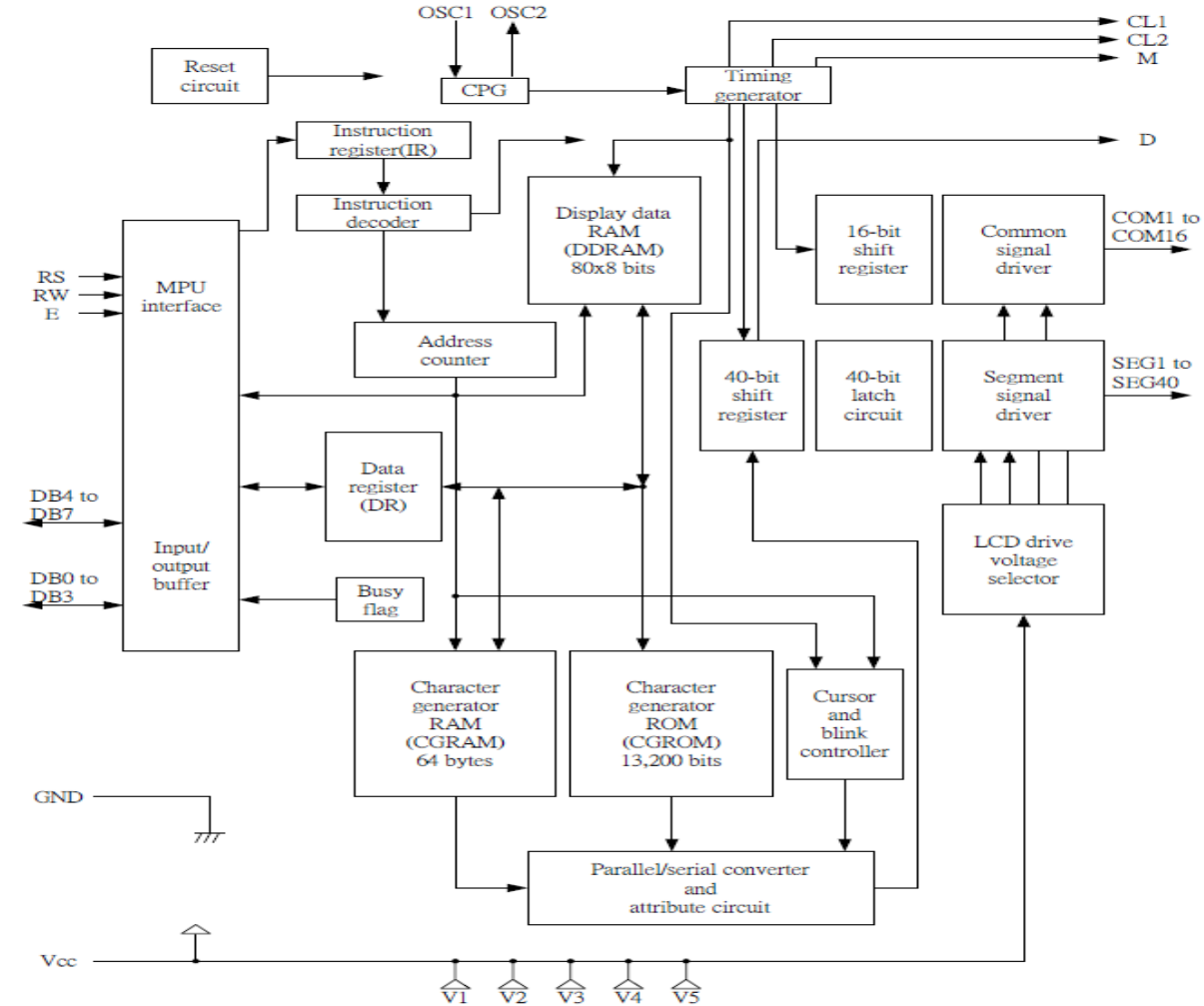

#### DDRAM (Display Data RAM):

- Datenspeicher für darzustellende Zeichen
- 8 Bit (ASCII)
- 80x8 Bit Speicherzellen
- Speicherzelle repräsentiert Anzeige-Feld
- Zuordnung je nach Anzeigetyp

#### Adressierung des 4x20 Zeichen LCDs

#### DDRAM im 2-line-mode:

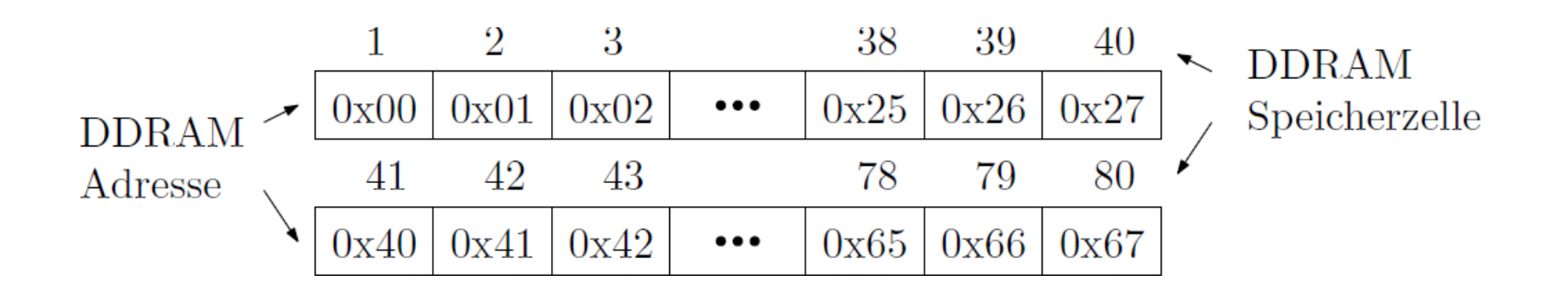

 $\rightarrow$  direkt übertragbar auf ein 2x40 Zeichen LCD

#### … jedoch beim 4x20 Zeichen LCD

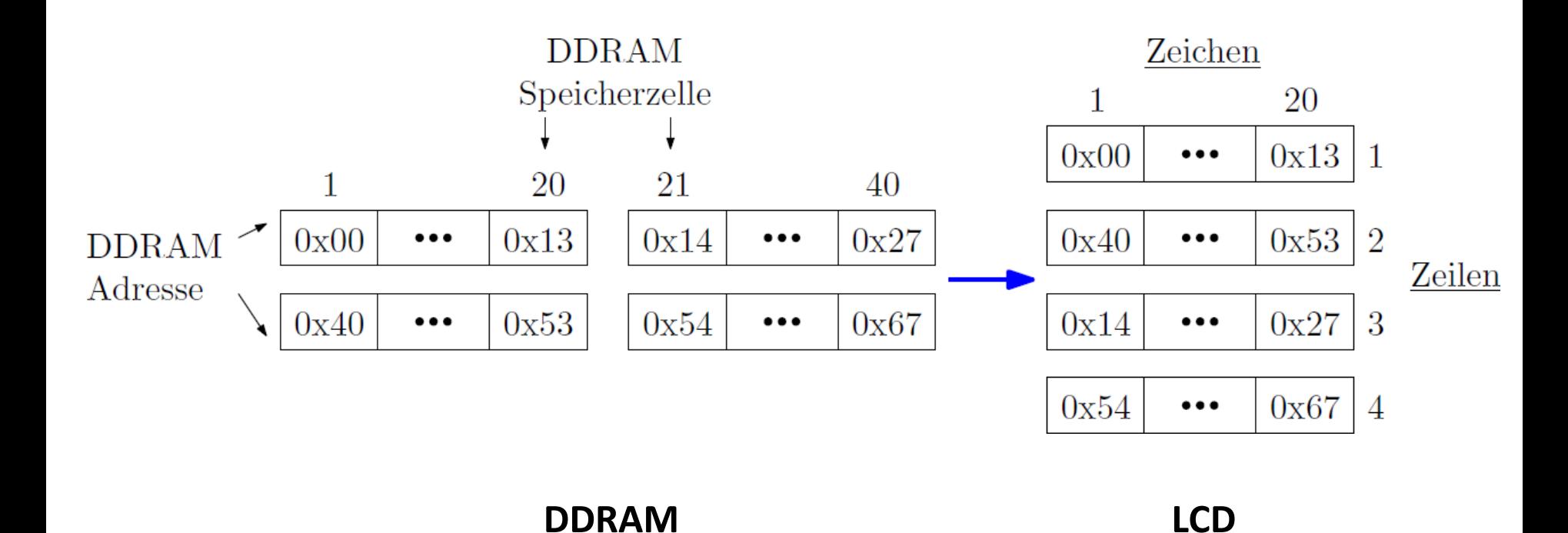

**08.05.2014 Felix Huhndorf 11**

#### DDRAM im 1-line-mode:

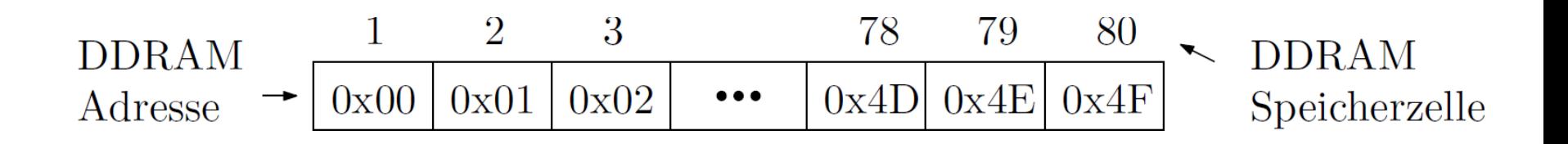

 $\rightarrow$  verwendet für (fast) alle 1-zeiligen LCDs  $\rightarrow$  Adressen direkt auf Zeichen-Nr. übertragbar

### **LCD-Modul – µC-Schnittstelle**

#### Ansteuerung im 4 Bit Modus:

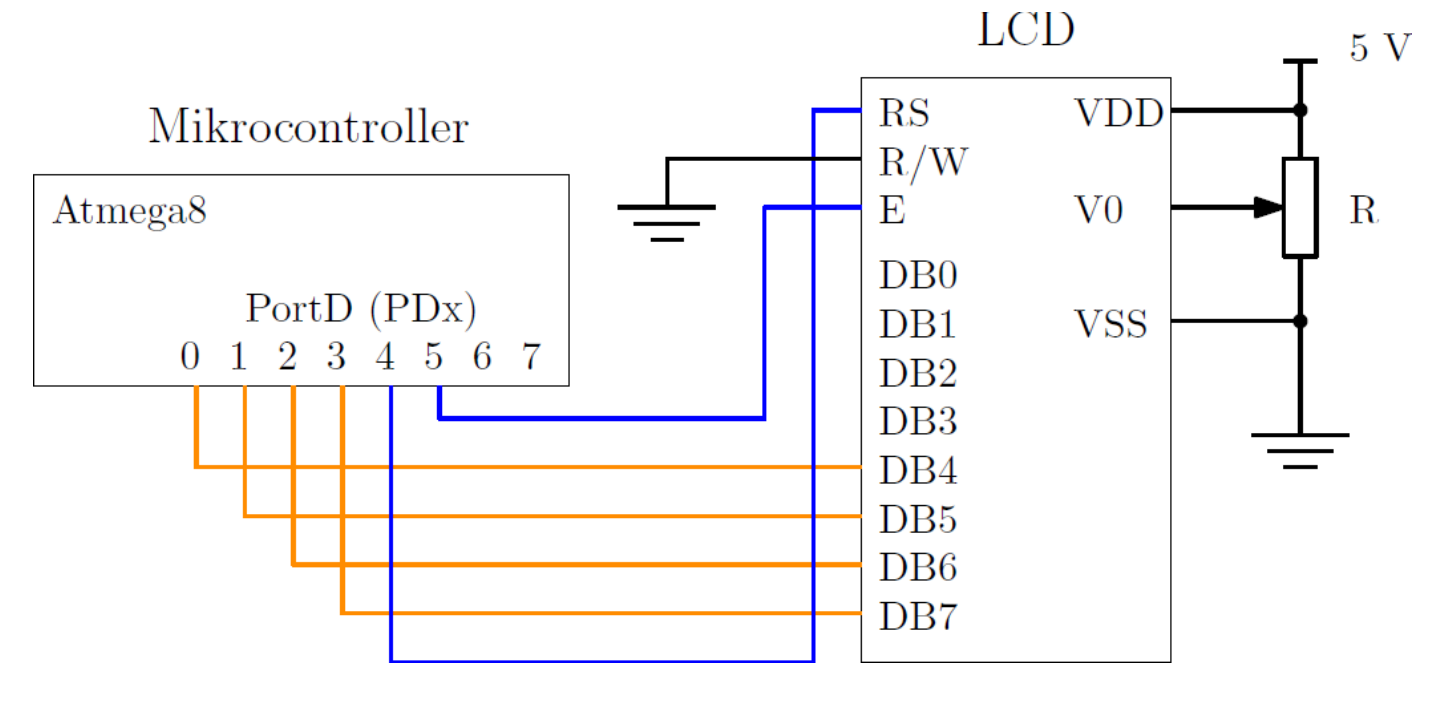

RS:  $0 =$  Instruction Register  $-1 =$  Data Register Daten  $R/W: 0 = Write - 1 = Read$ Steuersignale E: Enable

### **LCD-Modul – Instruktionen**

- Clear Display, Return Home, Display ON/OFF, Set DDRAM address, Write Data to RAM, …
- Codierung durch Kombination von Steuer- & Datensignalen

• Beispiel: SET DDRAM ADDRESS (AC = Address Counter)

$$
\begin{array}{c|c|c|c|c|c|c|c|c} \text{RS} & \text{DB7} & \text{DB8} & \text{DB5} & \text{DB4} & \text{DB3} & \text{DB2} & \text{DB1} & \text{DB0} \\ \hline 0 & 0 & 1 & \text{AC6} & \text{AC5} & \text{AC4} & \text{AC3} & \text{AC2} & \text{AC1} & \text{AC0} \\ \end{array}
$$

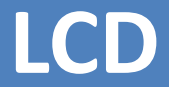

#### Vielen Dank für eure Aufmerksamkeit!

#### **Quellen**

Grafiken zum Flüssigkristall/TN-Zelle & Allgemeines: <http://de.wikipedia.org/wiki/Flüssigkristall> <http://de.wikipedia.org/wiki/Flüssigkristallanzeige> <http://www.mikrocontroller.net/articles/AVR-GCC-Tutorial>

Blockschaltbilder LCD & LCD-Controller: Datenblätter (DEM20485SYH-LY, ST7066U)